## SAP ABAP table BUP S RELC MODIFICATION {BP Rel.: Interface for Changes to Contact Person Relnship}

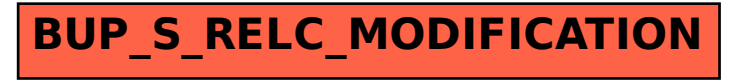